**بسم هللا الرحمن الرحيم** 

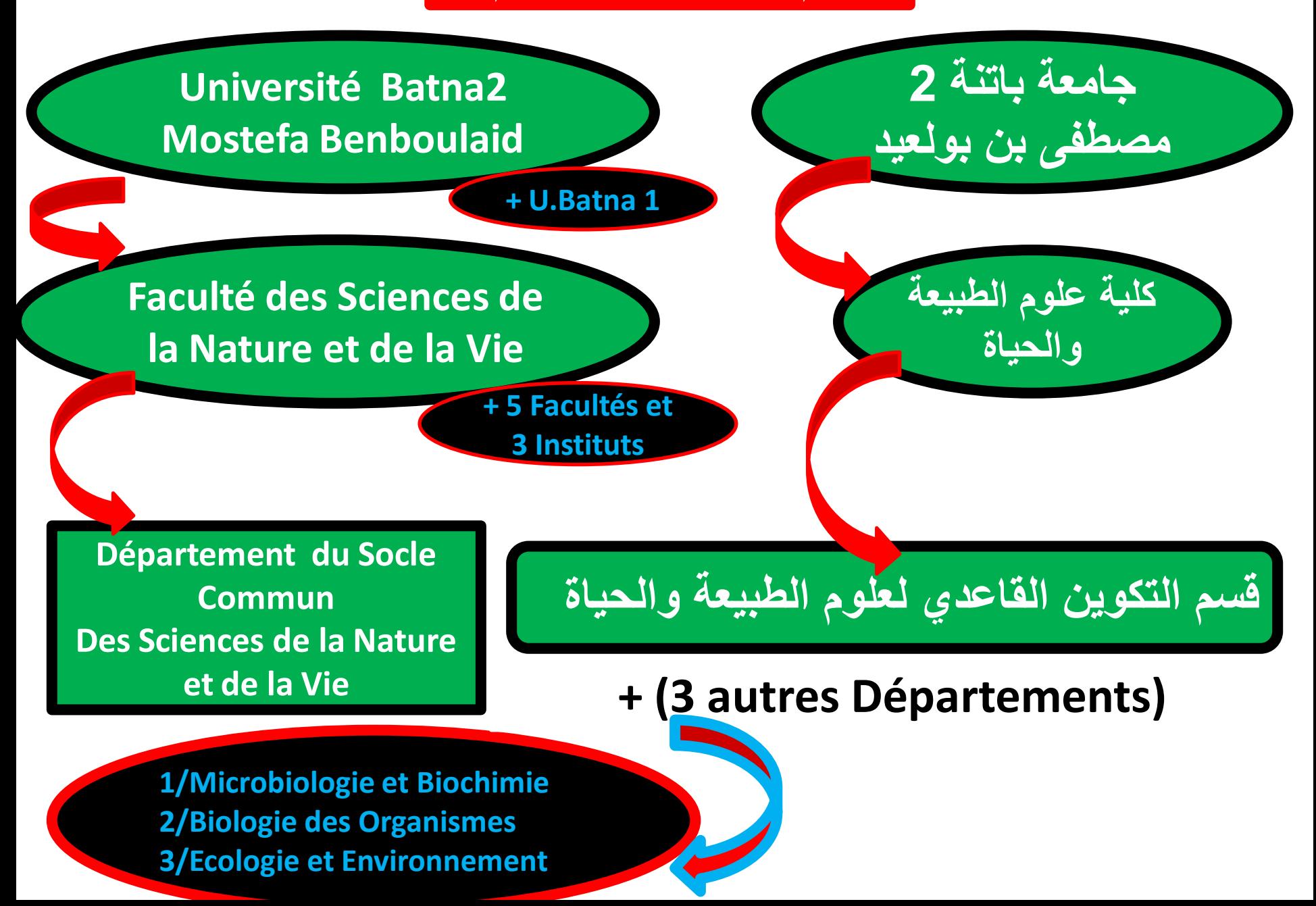

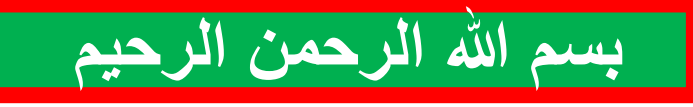

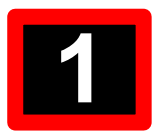

**Département Socle Commun SNV: Cours on line : 1 ère année-S1-2020-2021**

**SEMESTRE I 2020-2021 Unité d'Enseignement de Découverte وحدة تعليمية اكتشافية code UED 1.1 crédits 2 Coefficient 2 Matière : Méthode de Travail et Terminologie 1 code UED 1.1.1 crédits 2 Coefficient 2 Volume Horaire semestriel:45heures** 

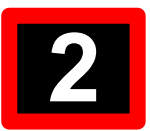

# **SEMESTRE 1**

# **UE: Unité d'Enseignement de Découverte Matière : Méthode de Travail et Terminologie 1**

# **Objectifs de l'enseignement**

**Aider les étudiants à concevoir les méthodes de recherche et de synthèse des travaux**

**selon les règles scientifiques.**

**Connaissances préalables recommandées (descriptif succinct des connaissances requises pour pouvoir suivre cet enseignement – Maximum 2 lignes). L'étudiant est sensé avoir des notions en recherche bibliographique. Contenu de la matière**

 **INITIATION À LA RECHERCHE BIBLIOGRAPHIQUE RÉDACTION D'UN RAPPORT SCIENTIFIQUE INITIATION À LA LECTURE ET À LA COMPRÉHENSION D'UN ARTICLE SCIENTIFIQUE Mode d'évaluation Contrôle continu et examen semestriel Références (Livres et polycopiés, sites internet, etc.)**

**Suite au programme officiel de la matière, nous allons aborder la première partie durant ce semestre : INITIATION A LA RECHERCHE BIBLIOGRAPHIQUE**

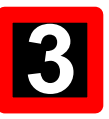

## **PROPOSITION D'UN PLAN POUR CETTE PARTIE**

**1/ Introduction 2/ Cerner le sujet 3/ Ou trouver les mots clés 4/ Les outils de repérage 4-1/ Le catalogue de bibliothèque 4-2/ Les bases de données 4-3/ Internet et web 4-4/ Moteur de recherche 5/ Les sources d'Information 5-1/ Documents en format papier 5-2/ Documents en format électronique 6/ Les équations de recherche 7/ Amorcer la recherche 8/ Evaluation des ressources 8-1/ Notion de Fiabilité 8-2/ Notion de pertinence 9/ La bibliographie**

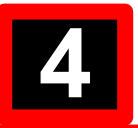

# **1/ INTRODUCTION**

Pour débuter et aborder une recherche, il faut trouver des idées importantes construites sur la base de mots clés qui composent votre sujet de recherche **(il s'agit ici de la recherche de l'information scientifique).** Vous remarquez donc, que La recherche de l'information scientifique tourne autour d'un concept essentiel qui est votre sujet qui vous intéresse, que vous voulez développer et qui est composé de mots clés ( ou descripteurs). Vous allez être confronté à une recherche de l'information scientifique qui doit être de qualité

et récente tout en respectant les auteurs qui ont publié et qui vous permettent à votre tour de faire de la recherche et de publier.

Enfin, il faut retenir que la rédaction et la publication de tout travail scientifique reposent sur la recherche et la lecture des sources d'informations (de la bibliographie) publiées auparavant par d'autres chercheurs qui nous ont précédés. Ces chercheurs ont tout le droit à la protection de leurs travaux et à la reconnaissance de leurs efforts.

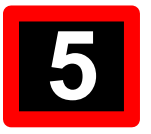

# **2/ CERNER LE SUJET**

**- Il faut traduire le sujet en mots clés pour mieux le définir, le maîtriser, définir ses limites et donc mieux le comprendre.**

Cependant pour améliorer la recherche de l'information scientifique, il faut également chercher à utiliser d'autres formes ou types de mots clés tels que:

- Termes génériques (termes à sens plus large par rapport à vos mots clés) (مصطلح عام) - Termes spécifiques (termes à sens plus précis par rapport à vos mots clés) )محدد مصطلح) - Termes associés (termes à sens voisins par rapport à vos mots clés) (مقترن مصطلح( -Faire un brainstorming (=carte mentale = ذهنية خريطة) = (qui est une série de questions مجموعة =االسئلة من (sur le sujet à l'aide du questionnement QQQOCCP pour identifier ce que vous devriez rechercher pour répondre au sujet.

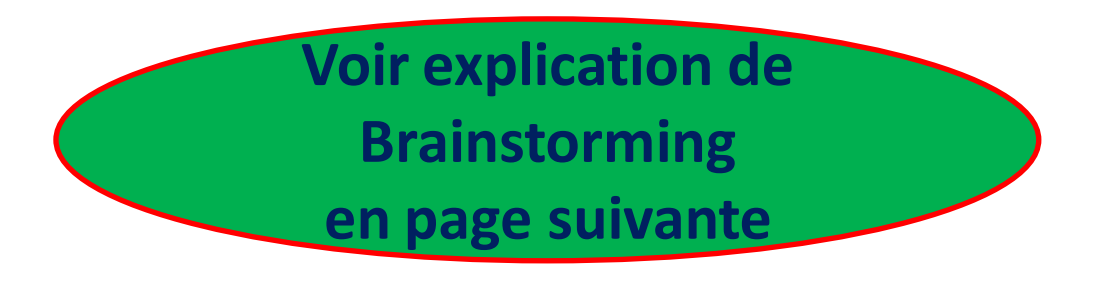

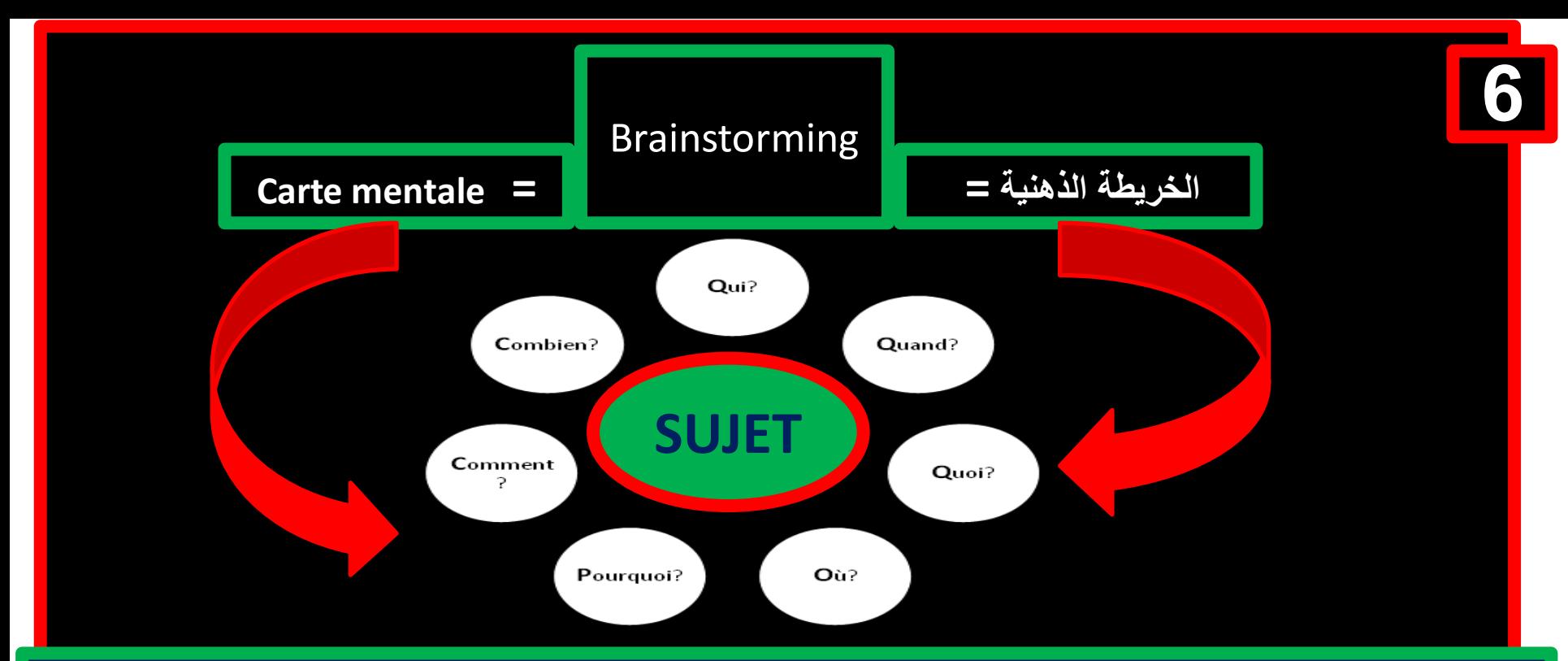

**Le brainstorming: (faire travailler son cerveau) c'est à dire placer votre sujet dans plusieurs contextes à l'aide d'une série de questions: Qui-Quand-Quoi-Où-Pourquoi-Comment et Combien. Pour chaque question vous aurez des réponses (à partir d'internet) qui sont des sources d'information et vous permettront de mieux comprendre votre sujet donc mieux comprendre le travail que vous allez réaliser.**

Exemple 1 pour la question où: ce travail ( a peu près : quand je dis à peu près c.à.d..) le **travail qui ressemble au votre) a-t-il était réalisé dans d'autres pays (zones géographiques). Vous aurez des résultats qui vous aiderons à mieux comprendre votre travail.**

**Exemple 2 pour la question quand: A quelle temps ce travail ou les travaux qui ressemblent au votre (à peu près) ont-ils été réalisés. Ici, également vous aurez des résultats qui vous aiderons à mieux comprendre votre travail…**

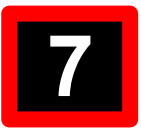

# **3/ OÙ TROUVER LES MOTS CLÉS**

Dans le Grand Dictionnaire de Terminologie (GDT):

Le GDT est une banque de fiches terminologiques (mots clés) rédigées par un office de la langue (française) ou des partenaires de l'Office. Chaque fiche renseigne sur un concept lié à un DOMAINE. Il permet de trouver des équivalents en français et dans d'autres langues, ainsi que des définitions.

## -**Exemple de la FAO (للتغذية الدولية المنظمة(.**

- La FAO s'est dotée d'un portail terminologique multilingue (ابوابة مفاهيم متعددة اللغات) où sont stockés et tenus à jour des concepts (مفاهيم ), termes et expressions **)عبر و كلمات )**et des définitions (تعاريف) dans les domaines qui relèvent de la compétence de l'Organisation L'idée est d'offrir un point d'accès unique à l'ensemble des glossaires disponibles à la FAO, et plus généralement de servir les objectifs stratégiques de la FAO en facilitant la communication et la réflexion.

# **4/ LES OUTILS DE REPÉRAGE**

Pour accéder à la source d'information, nous devons disposer de certains outils appelés outils de repérage.

# **Le catalogue de bibliothèque**

C'est la liste descriptive de tous les documents que possède une bibliothèque: livres, périodiques, publications gouvernementales, documentation audiovisuelle, etc.

Il contient un ensemble de notices bibliographiques, chaque notice bibliographique correspond à un document donné, elle contient un ensemble d'indications permettant d'identifier et de localiser le document. Ces indications sont : l'auteur, la date, le titre, l'éditeur, l'année de publication…

Il permet donc de vérifier la disponibilité des documents et de les repérer où d'y accéder soit par auteur, soit par titre, etc.

#### **Les bases de données**

Une base de données (son abréviation est BD, en anglais DB), est une entité (هيئة أو كيان (dans laquelle il est possible de stocker des données de façon structurée et avec le moins de redondance possible. Ces données peuvent être utilisées par différents utilisateurs. Ainsi, la notion de base de données est généralement couplée à celle de réseau, afin de pouvoir mettre en commun ces informations, d'où le nom de base.

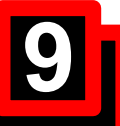

#### **Internet et web**

Internet, créé en 1969, a d'abord été un système de transmission (**البث (**de données militaires aux États-Unis qui a ensuite été utilisé par des universités et des établissements de recherche en Amérique puis dans le monde entier.

Internet est un réseau informatique mondial constitué d'un ensemble de réseaux nationaux, régionaux et privés, qui coopèrent pour offrir une *interface* unique à leurs utilisateurs. C'est un moyen d'accès à des ressources de toutes sortes, un moyen de communication et un lieu d'échange.

Internet est devenu beaucoup plus accessible et convivial grâce à l'invention du **Web**, en 1989. Le Web est l'un des services d'Internet.

Le **Web ou www (***world Wide web***)** aussi appelé **La toile** est un système d'accès à l'information sous diverses formes texte, son, image fixe ou animée, graphique disponible sur Internet et sur lequel on navigue grâce à un **moteur de recherche** tel: **Internet Explorer, Netscape, Opéra, Mozilla, Firefox,** etc.

#### **Moteur de recherche**

Un moteur de recherche est une application web permettant de trouver des ressources à partir d'une requête sous forme de mots. Les ressources peuvent être des pages web, des articles, des images, des vidéos, des fichiers, etc. Certains sites web offrent un moteur de recherche comme principale fonctionnalité ; on appelle alors « moteur de recherche » le site lui-même. Ce sont des instruments de recherche sur le web. Ils sont basés sur des « **robots** », encore appelés « *bots* », « *spiders* », « *crawlers* » ou « **agents** », qui parcourent les **sites** de façon automatique pour découvrir de nouvelles adresses URL (**URL = Universal Resource Locator** = **المعلومات موقع** .(**العالمي**

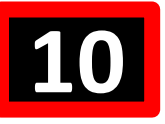

# **5/ LES SOURCES D'INFORMATION**

Les sources d'informations sont très nombreuses, du simple (sous forme de papier : livres, revues,...) aux plus complexes c'est-à-dire sous forme électronique (internet, bases de données, portail scientifique,…)

**Documents en format papier disponibles en bibliothèque**

- **- Les dictionnaires et les encyclopédies**
- **- Les livres et monographie**
- **- Les mémoires (pour Magister et Master)**
- **- Les thèses (pour Doctorat)**
- **- Les articles et revues scientifiques**
- **- Documents spécifiques: cartes, brevets, images, données statistiques.**
- **- La documentation officielle: c'est l'ensemble des documents officiels édités par l'État (lois, décrets, règlements, marchés publics, associations, etc.).**

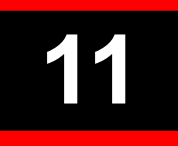

#### **Documents en format électronique**

#### - **Les bases de données**

**- Les plateformes d'éditeurs:** Service en ligne développé par un éditeur pour donner accès à ses publications et à leurs références bibliographiques. À partir d'un manuscrit auquel il croit, l'éditeur déclenche toute la machine de l'édition et la gère de A à Z, c'est à dire du perfectionnement éventuel de l'écriture et du récit jusqu'à la distribution et la vente du livre.

 **- Les archives ouvertes : c'**un réservoir où sont déposées des données issues de la recherche scientifique et de l'enseignement et dont l'accès est libre, se veut ouvert c'est-à-dire sans barrière.

**Je dois donc décider quelles sources d'information (المعلومات مصادر (sont nécessaires (ضرورية (À la conduite de mon projet et je les classe par ordre d'importance, mais en fin de compte toutes les sources sont utiles et doivent être exploitées.**

# **6/ LES ÉQUATIONS DE RECHERCHE**

## **Les opérateurs de recherche**

Ils désignent un « mot ou un symbole utilisé pour spécifier (تحديد) des relations entre deux termes de recherche ou mots clés», la notion )فكرة )d'**opérateur de recherche** )بحث مشغل**)** englobe l'ensemble des types d'opérateurs (**booléens**, **numériques et linguistiques** etc.) disponibles pour une recherche par **requête:**

Lorsqu'on interroge un catalogue de bibliothèque ou un moteur de recherche, on utilise une **requête** pour préciser les critères de la recherche.

Dans la recherche d'information scientifique, bien connaître les opérateurs de recherche permet notamment de:

**-** Mieux utiliser les différents outils de recherche disponibles.

**-** Maîtriser le mode de recherche avancée des outils et faire des requêtes plus précises. Elaborer des **équations de recherche**, parfois complexes, permettant d'intégrer tous les paramètres de votre recherche.

S'il existe une très grande diversité d'opérateurs de recherche, parfois spécifiques à une base de données ou à un moteur de recherche, il faut distinguer et savoir utiliser les trois principales catégories d'opérateurs : **booléens**, **numériques et linguistiques**. **Dans notre cas nous allons voir les opérateurs logiques ou booléens.**

Sous cette désignation savante, trois mots courant de notre langage: **ET**, **OU**, **SAUF** (en anglais **AND**, **OR**, **NOT** ou **AND NOT**).

Ces opérateurs sont la base de la recherche. Ils permettent de "dialoguer" avec l'outil que vous utilisez pour votre recherche. Ces termes sont communs à tous les outils de recherche sur l'internet d'où la nécessité de bien les maîtriser.

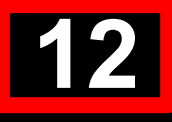

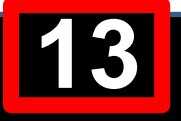

#### **L'operateur ET (=AND)**

Il implique que les termes de votre recherche soient contenus dans les pages de résultat. **Exemple:** recherche **et** information **et** internet.

**Résultat**: les réponses contiendront obligatoirement les mots recherche, information et internet.

# **L'Opérateur OU (=OR)**

Il implique que l'un ou l'autre des termes de votre recherche soit contenu dans les pages de résultat.

**Exemple:** : recherche **ou** information **ou** internet

**Résultat**: les réponses contiendront soit recherche, soit information, soit internet.

#### **L'Opérateur SAUF (=AND NOT)**

il implique que le terme suivant **SAUF** ne figure pas dans les pages de réponse.

#### **7/ AMORCER LA RECHERCHE**

Avec les mots clés de notre sujet et les opérateurs de recherche, nous allons constituer des requêtes (=des questions) sous forme **d'équations** qui seront adressées au moteur de recherche pour obtenir des réponses ou des résultats (= documents qui portent des informations scientifiques que nous souhaitons obtenir et qui intéressent notre sujet).

Deux cas possibles se présentent selon l' efficacité ou non des mots clés et des équations utilisés.

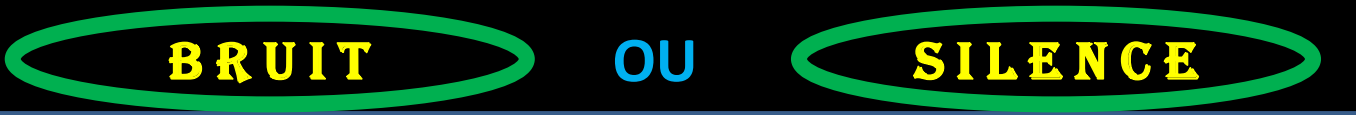

# **Notion de bruit**

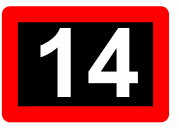

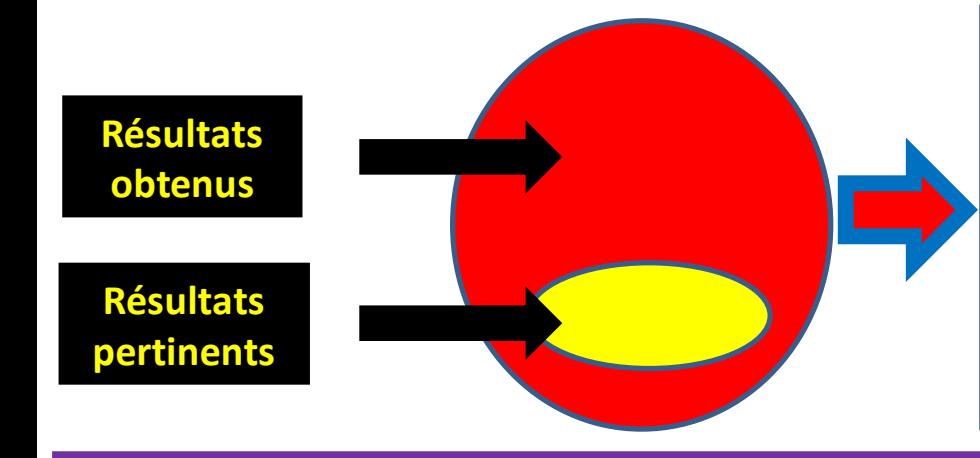

Trop de résultats obtenus Peu de résultats pertinents (intéressants) - Utiliser des termes (mots clés) rares - Utiliser des termes discriminants et كلمة تمييزية و مختصة spécifiques - Utiliser des termes les moins polysémiques (متعدد المعاني)

**Notion de silence** 

**Résultats pertinents Résultats obtenus**

Peu de résultats obtenus

- Utiliser des termes synonymes
- Utiliser des termes spécifiques ou
- كلمة عامة او معينة génériques

**Remarque : dans les deux cas (bruit ou silence), il faut revoir les mots clés et les équations: Soit utiliser des mots à signification restreinte ou limitée (cas de bruit) soit des mots à signification large (cas de silence).**

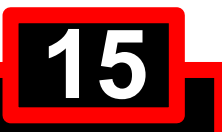

## **8/ EVALUATION DES RESSOURCES**

L'évaluation se fera à deux niveaux : **: )الثقة) Fiabilité1-**

Une source d'informations est dite fiable et crédible si on peut lui faire confiance, c.a.d que les informations qui concernent la source sont bien identifiés, bien connues.

- L'information légale est crédible.

- Les sources papier (les revues) sont également crédibles parce qu'un contrôle est effectué par les maisons d'édition ou les comités scientifiques de rédaction.

- Sur internet, il est nécessaire de critiquer les sources d'information car tout le monde peut publier en ligne sans filtre et peut disparaître d'une semaine à l'autre.
- Toute information dont on ignore la provenance (source) n'est pas crédible (non fiable) devrait être écartée.
- Pour évaluer une source d'information afin de savoir si on peut lui faire confiance, il faut : - Trouver des informations sur l'auteur (ses compétences كفاءة, sa notoriété ( **السمعة**(,
- Analyser le contenu (date de publication récente, sources de l'information indiquées, texte en bon français ou en bon anglais ou…).
- Les documents sont-ils basés sur des recherches ou s'agit-il de textes d'opinion.
- Observer l'organisation du site (document structuré avec un sommaire) et son accessibilité (navigation aisée),
- Voir la lisibilité du site: présentation agréable

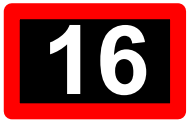

## **2-Pertinence (qualité, importance par rapport à votre travail)**

C'est le travail d'évaluation du contenu ou du fond (des résultats du travail scientifique) qui permettra de juger la pertinence ou l'importance de l'information par rapport à votre problématique (à votre travail que vous voulez réaliser).

- L'information est-elle intéressante dans le cadre de votre recherche ?
- Les questions qui vous intéressent y sont-elles abordées ?
- Les arguments )حجج)avancés appuient ils ou démolissent-ils votre hypothèse فرضية?
- Est-il fait appel à des notions qui vous sont méconnues ?
- Les notions découvertes peuvent-elles être utiles à votre argumentation ?
- Est-il bien adapté au type de travail à effectuer ?
- -L'information est-elle assez récente pour votre sujet ?

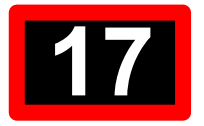

#### **9/ LA BIBLIOGRAPHIE**

**La bibliographie** est une liste de l'ensemble des documents ou références bibliographiques que vous avez consultée et utilisée pour la réalisation de votre travail scientifique.

Elle répond au respect des auteurs, à montrer la qualité du travail et à identifier sans aucune ambiguïté les documents utilisés.

La liste bibliographique se trouve à la fin du document que vous avez réalisé (mémoire ou thèse), ou à la fin de chacun des chapitres dans certains ouvrages (livres).

La bibliographie trouve son prolongement dans les citations rigoureuses des sources à l'origine des recherches et sur lesquelles l'enseignement universitaire et la recherche scientifique se fondent et se reposent.

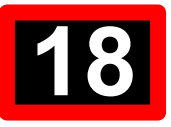

**Référence bibliographique** C'est l'ensemble des éléments (codifiés ومنظمة مقننة) (auteur, titre, date, édition,...) qui décrivent un document et permettent de l'identifier et de le localiser facilement, elle varie selon le type de source (ouvrage, livre, revue, congrès…) **Mettre la référence (= source = auteur) dans le corps du texte**: C'est la description abrégée, dans le texte, du document consulté. Elle assure la correspondance exacte avec la référence bibliographique qui décrit la source de façon plus complète qui se trouve en fin de votre document que vous avez réalisé.

Elle se présente sous la forme **(auteur, date) dit système Harvard** dans le corps de votre texte, système le plus utilisé.

L'auteur ou les auteurs peuvent être placés au début du texte ou à la fin du texte Exemple:

Selon Gardner (2005), la chlorophylle b possède une couleur vert-jaune. **Au début** La chlorophylle b possède une couleur vert-jaune (Gardner, 2005). **Example 2018** à la fin du texte

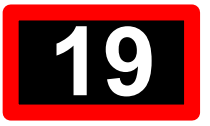

# **Comment citer la référence avec un ou plusieurs auteurs dans le corps du texte** Quand il y a un auteur ou deux auteurs, ils sont mentionnés les deux dans le texte, au-delà on ne reprend que le premier suivi de la mention et *al.* (Locution latine *al.,* = les autres). Exemple: vous avez consultez une référence qui est la suivante :

un seul auteur: (Kendari , 2010) Deux auteurs: (Bensli et Mendir, 2020) Trois auteurs et plus (Malouni *et al*., 2016)

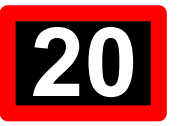

**Qu'appelle-t-on une citation en biologie et comment la placer dans le corps du texte Quand un scientifique trouve un résultat (original et qui n'a jamais été signalé auparavant), d'abord il le publie dans une revue pour le faire savoir pour faire avancer la science. Et par la suite quand des chercheurs travaillent et à un moment donné ils ont besoin de ce résultat, ils vont le citer mais avec des conditions.**

**Dans l'exemple ci-dessus (la chlorophylle b possède une couleur vert-jaune, c'est une citation de Gardner en 2005) et vous voulez la citer , OK mais de la manière suivante: Selon Gardner (2005), « la chlorophylle b possède une couleur vert-jaune ». « La chlorophylle b possède une couleur vert-jaune » (Gardner, 2005) .**

#### **REMARQUER QUE LA CITATION EST MISE ENTRE GUILLEMETS « …..»**

**Enfin en bibliographie, quand vous rédigez un travail scientifique sur la base d'idées d' autres chercheurs, vous mettez (Auteur, date) correspondant à chaque idée et si c'est des citations vous les mettez entre guillemets (= ازدواجيتين (et n'oubliez pas de mettre (Auteur, date).**

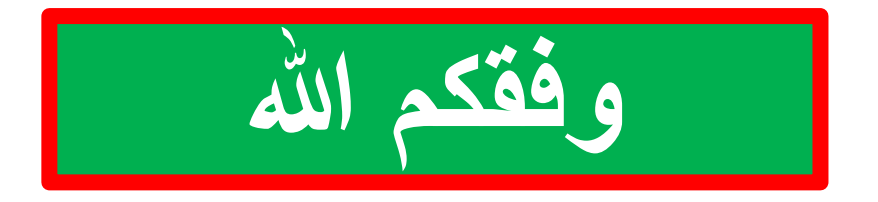